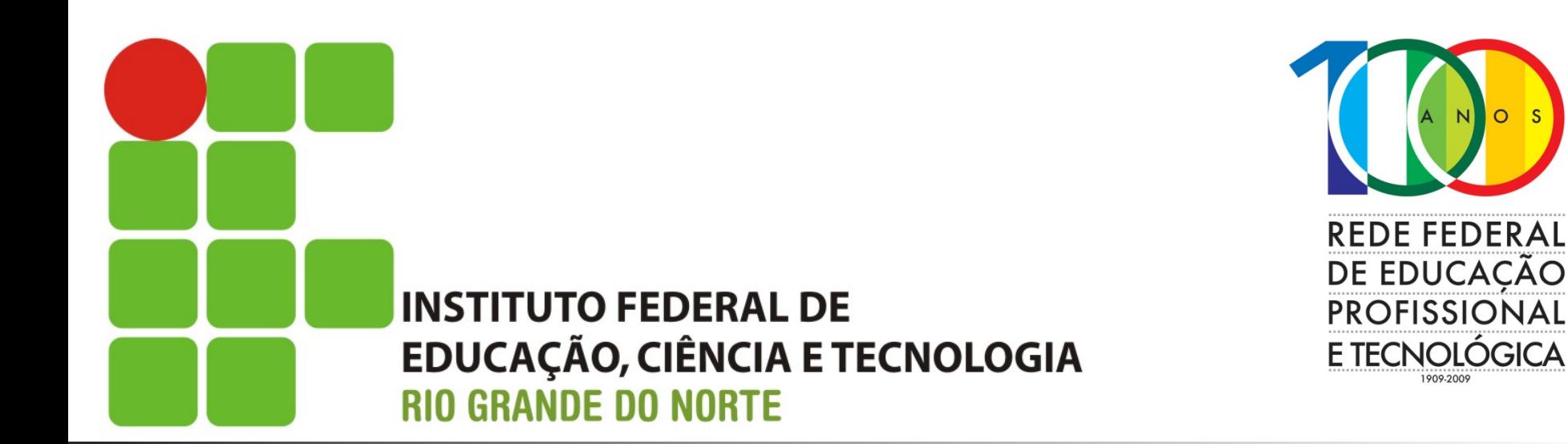

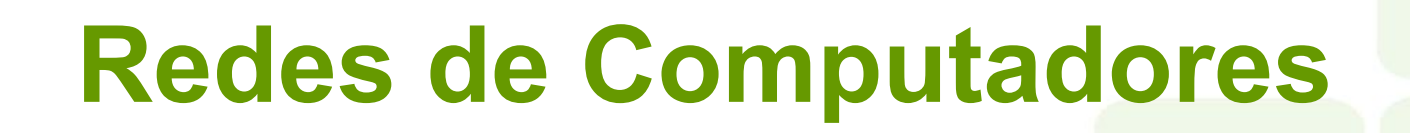

Aula: Border Gateway Protocol - BGP Professor: Jefferson Silva

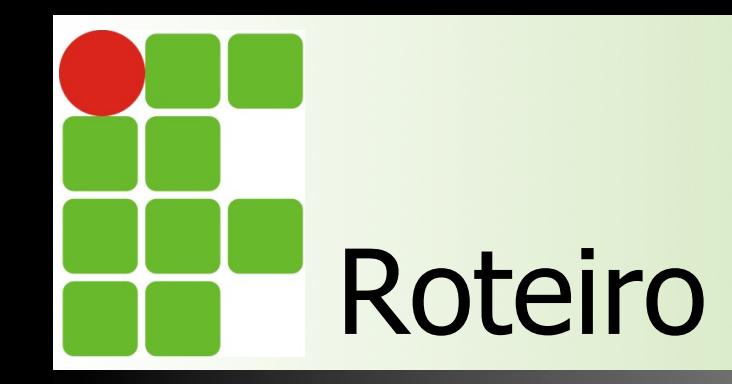

**n** Características **n Terminologia utilizada n** PTT, PIX, ASN **n** Configurações **n** Práticas  $\blacksquare$  Referências

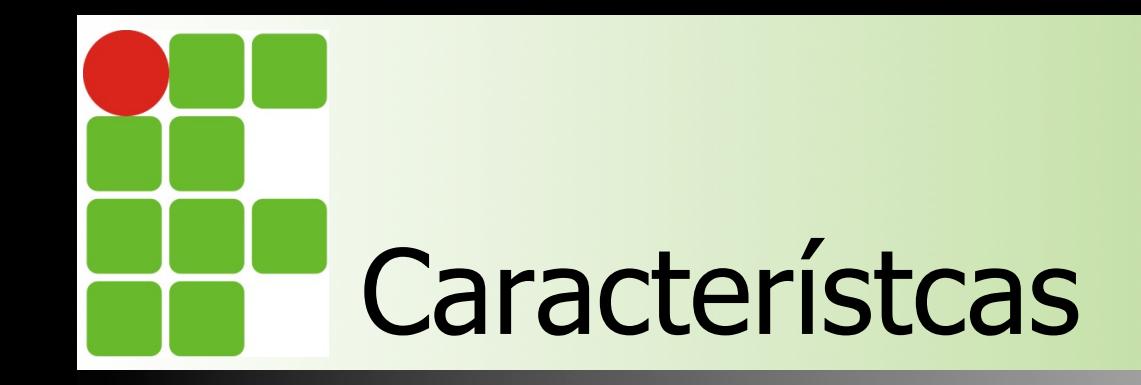

- É um protocolo utilizado para roteamento inter-AS
- **n Não permite** *loops* **na internet**
- Sua comunicação entre vizinhos ocorre na porta 179 TCP
- **n** Utiliza sessões para controle
- Interage com IGPs (Interior Gateway Protocol)
- **n** Sucessor do EGP

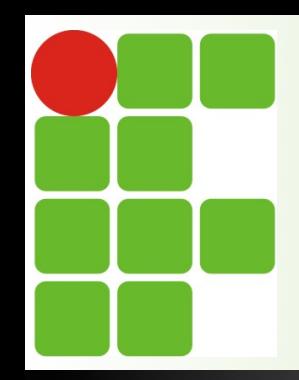

### **SISTEMA AUTÔNOMO** "Um AS seria uma rede ou um conjunto de redes que, além de se encontrarem sob uma gestão comum, possuem características e políticas de roteamento comuns"

Instituto Federal de Educação, Ciência e Tecnologia do RN - IFRN

### Porque se tornar um AS ?

### Espaço de endereçamento IP Próprio

- n Para alocação de endereços IP válidos diretamente para clientes, o que melhora a utilização de algumas aplicações, facilita o processo de rastreabilidade de clientes (segurança), etc.
- n Quando a entidade torna-se independente de provedor, o processo de troca do provedor de acesso a Internet passa a ser mais simples, pois não envolve mudanças de configuração interna.

### **n** Redundância

n Possibilita a implementação de redundância do acesso Internet pela conexão com 2 ou mais provedores, aumento da disponibilidade dos serviços prestados.

### ■ Acordos de troca de tráfego

**n** Possibilita a conexão da entidade com pontos de troca de tráfego e o estabelecimento de acordos multi-laterias e bilaterais, o que pode resultar em economia de recursos com a contratação de banda e melhor qualidade de interconexão.

Instituto Federal de Educação, Ciência e Tecnologia do RN - IFRN

# Sistema Autônomo e BGP

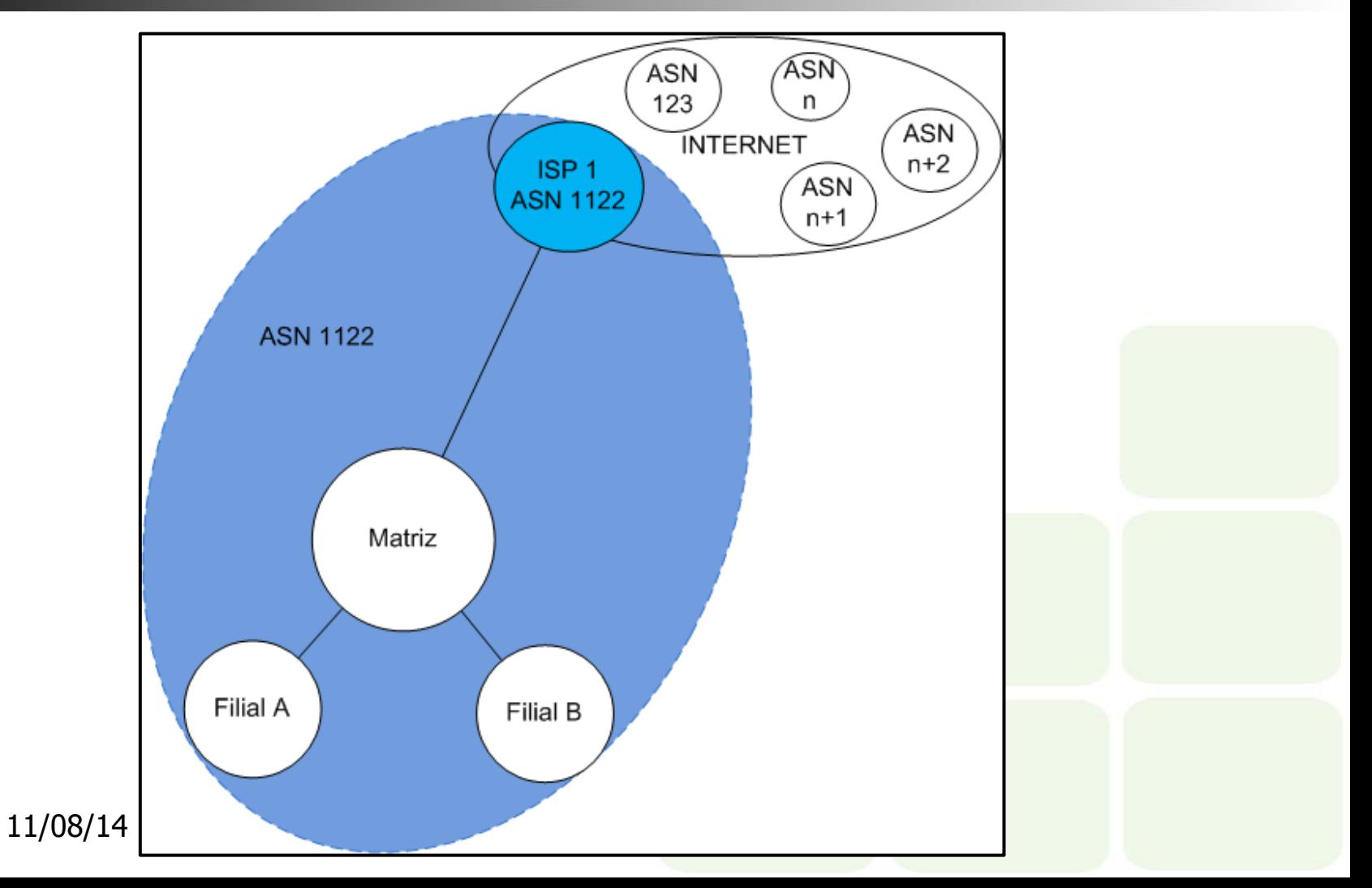

# Sistema Autônomo e BGP

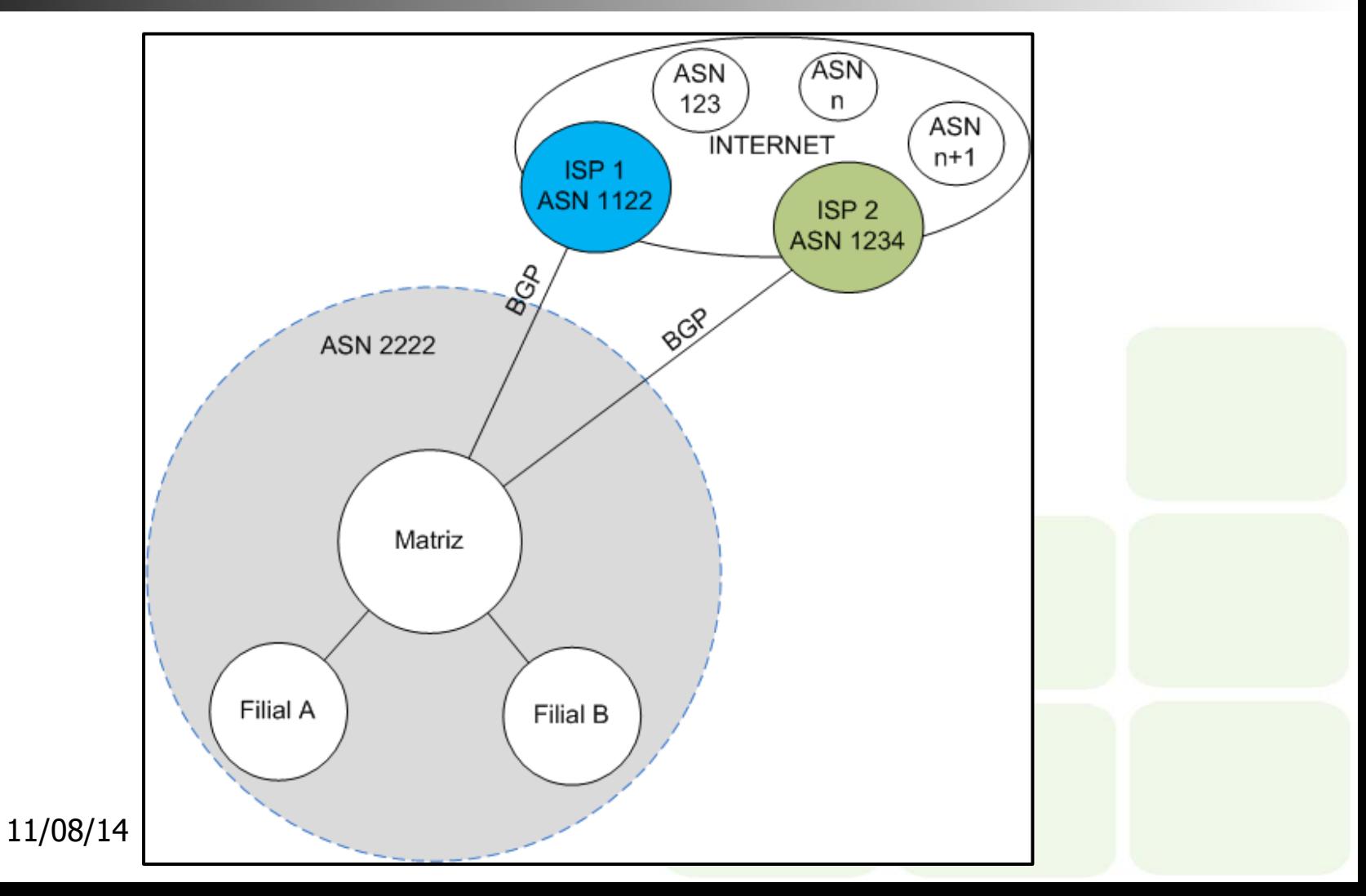

## Ponto de Troca de Tráfego - PTT

- **n** Ambiente neutro (sem priorização) para determinadas Instituições
- **n** Gratuito. Não se paga para se associar
- **Permite a troca de tráfego de forma** eficiente
- **n** Os pontos de interconexão são instalados em ambientes seguros (Instituições privadas ou públicas)

Projeto PTTMetro

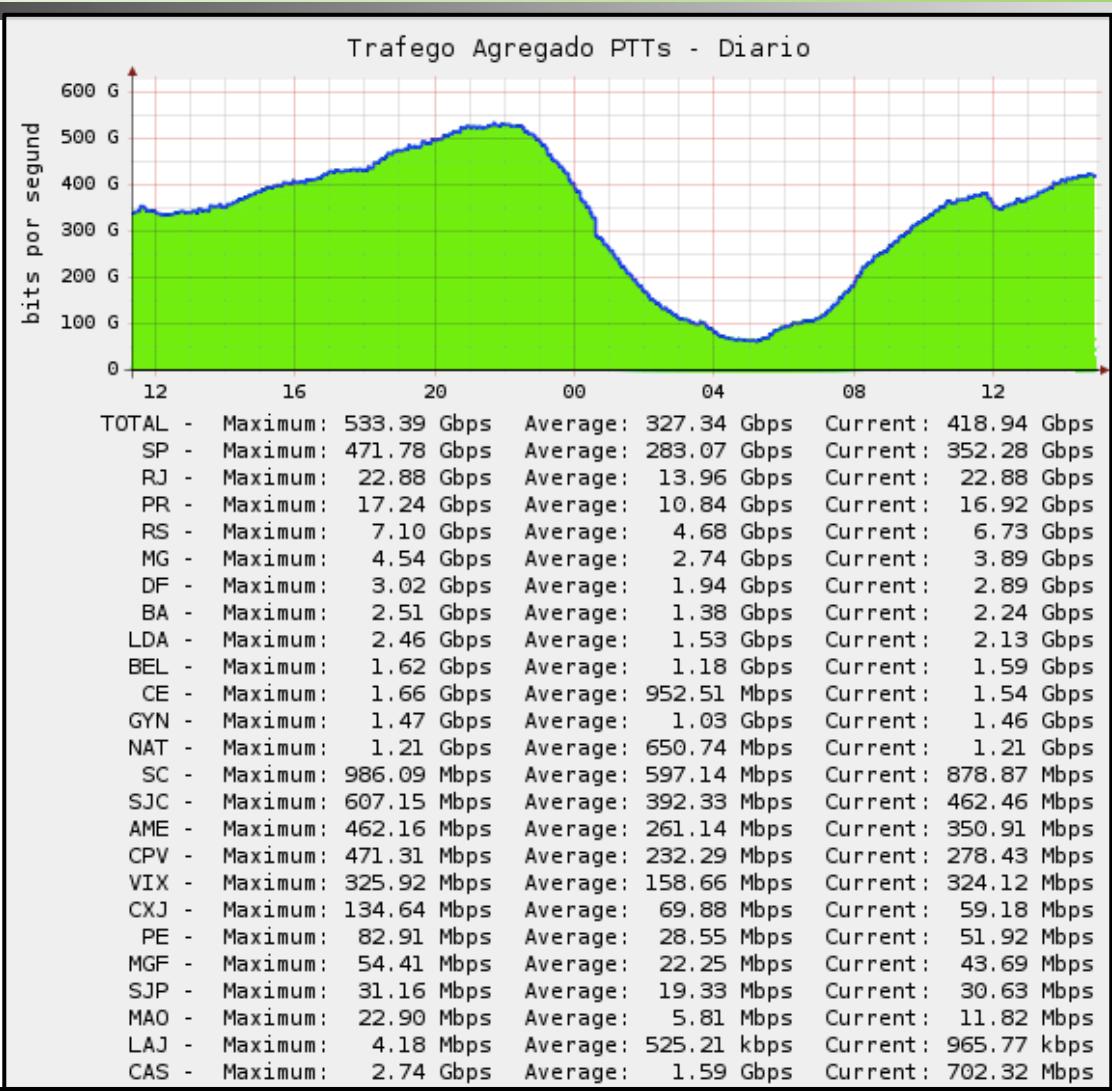

## Tráfego do PTT-NAT

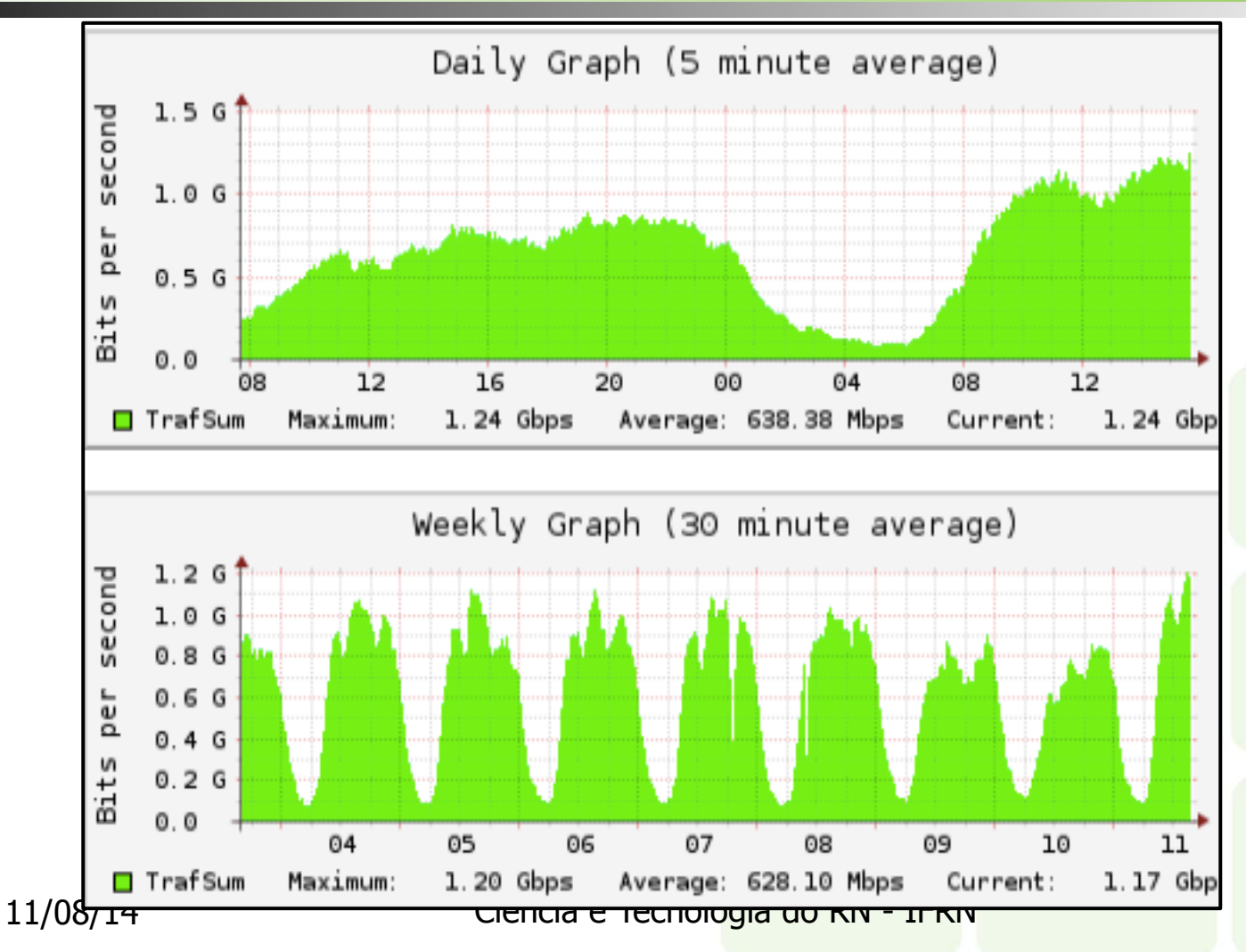

# Tráfego do PTT-SP

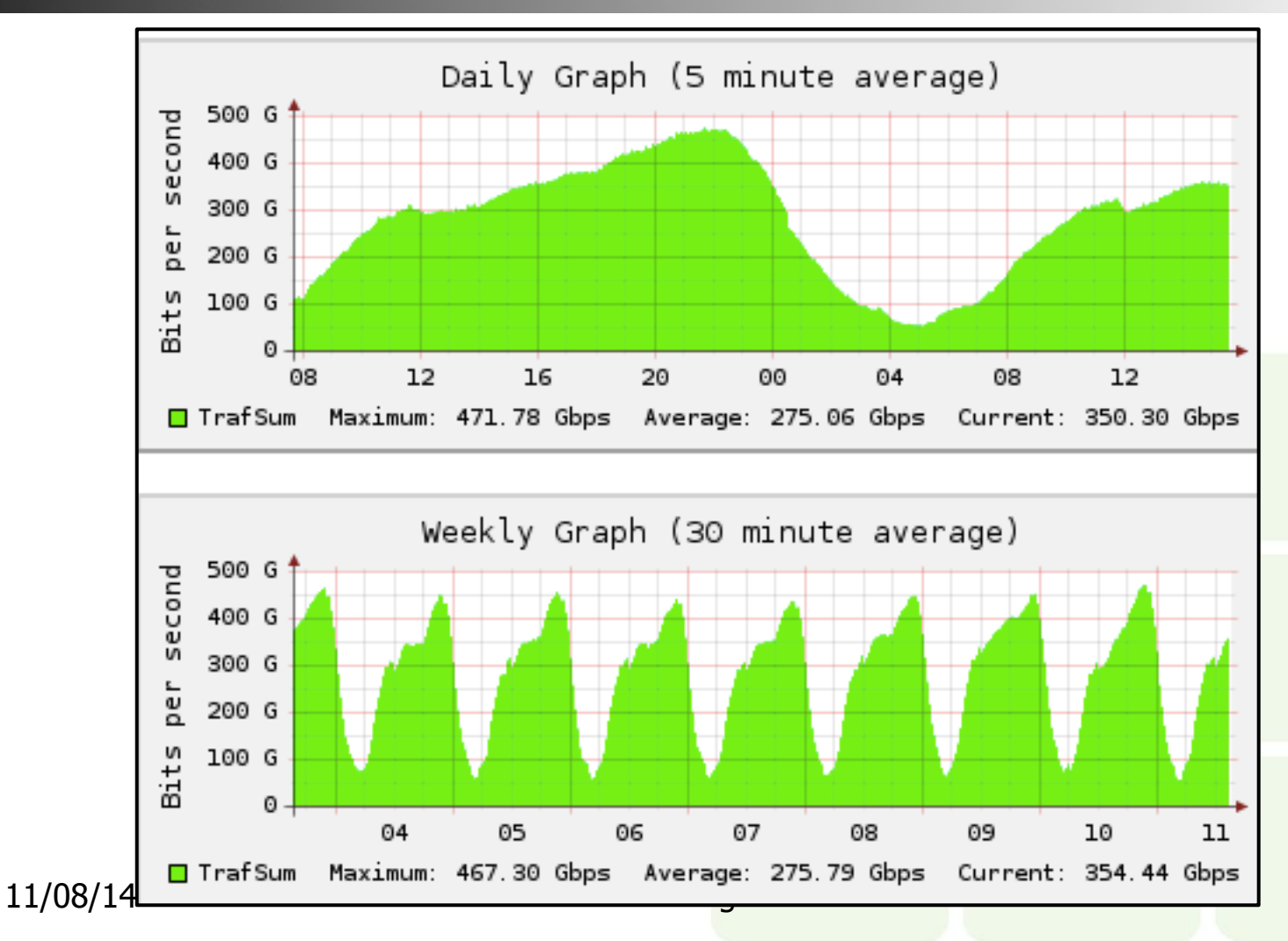

## Custos envolvidos

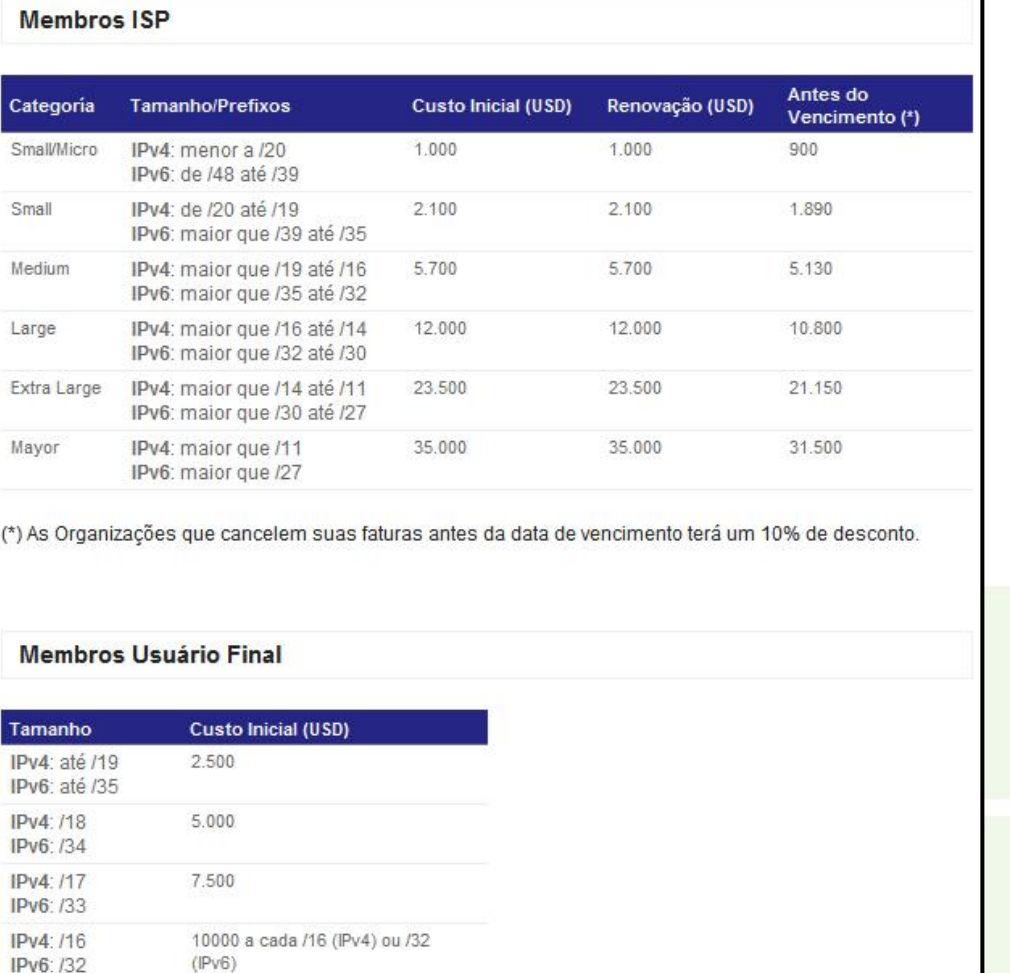

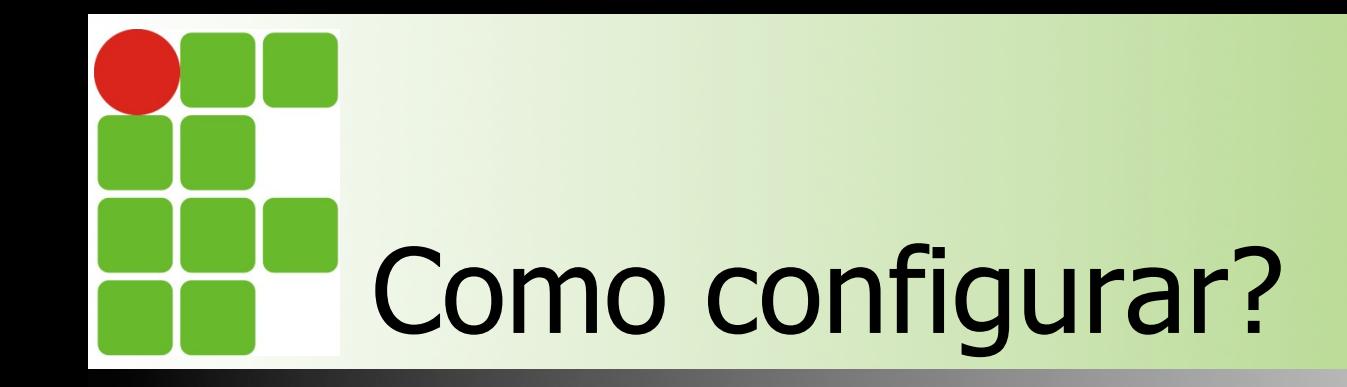

- **n** Configura-se o número do AS
- Deve-se configurar o IP do "vizinho" e o seu ASN
- **n Limitar os anúncios**
- **Pronto !**

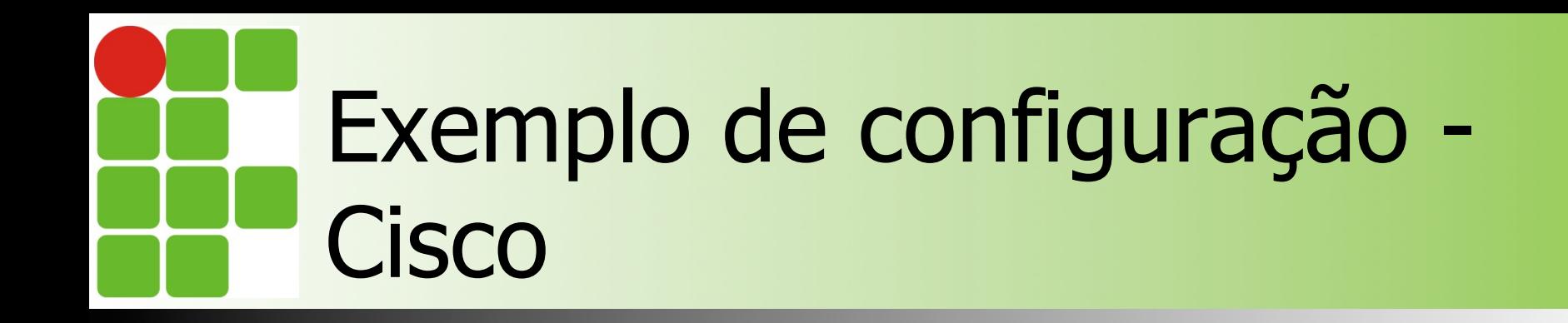

router bgp 15000 bgp log-neighbor-changes no synchronization neighbor 200.2.100.2 remote-as 25000 Seleção de rotas - critérios

- n Se o caminho for interno não deve preferir se a rota não estiver sincronizada, ou seja, não esta na tabela de roteamento IGP;
- n Não deve preferir se o endereço de **Next-Hop** não puder ser acessado;
- **n** Preferir rota de maior Peso (**weight**), Preferencia local para roteadores Cisco System;
- n Preferir rota com **Local Preference** mais alto dentro da AS (melhor caminho pra sair da AS);
- Se o Local Preference for igual, preferir rota originada pelo router local;
- Se nenhuma rota foi originada localmente, preferir rota com o **AS-Path** mais curto para o destino;
- n Se os caminhos de AS's forem iguais, preferir o código de **origem** mais baixo sendo as rotas aprendidas por IGP o melhor (IGP  $(I) < EGP$   $(E) <$  incompleto  $(?)$ );
- n Se todos os códigos de origem forem iguais, preferir o caminho com o **MED** mais baixo (MED é enviado por outro AS);
- Se as rotas têm o mesmo MED, preferir caminhos Externos (EBGP) em vez dos internos (IBGP);
- **n** Para caminhos externos EBGP escolher a rota mais antiga para minimizar o efeito *flapping* (up down);
- n Preferir o caminho com o **ID** do router vizinho mais **baixo**;
- n Preferir a rota com o **endereço IP** do vizinho mais **baixo**.

Instituto Federal de Educação, Ciência e Tecnologia do RN - IFRN

# Uso do BGP na atualidade

■ A tabela de roteamento da internet (full route) tem, em torno, de 450 mil rotas ■É "a cola" da internet **EM resumo: ESTUDEM !! : D** 

## Atividade prática – nível pardal

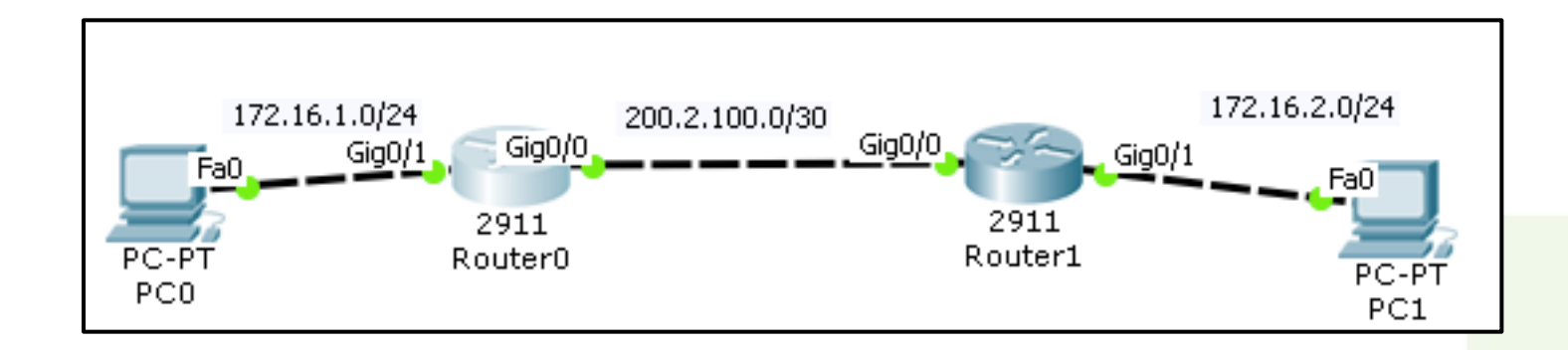

#### **Atentar para fazer todos os testes após montar a topologia !!**

Instituto Federal de Educação, Ciência e Tecnologia do RN - IFRN

## Atividade prática – nível falcão peregrino

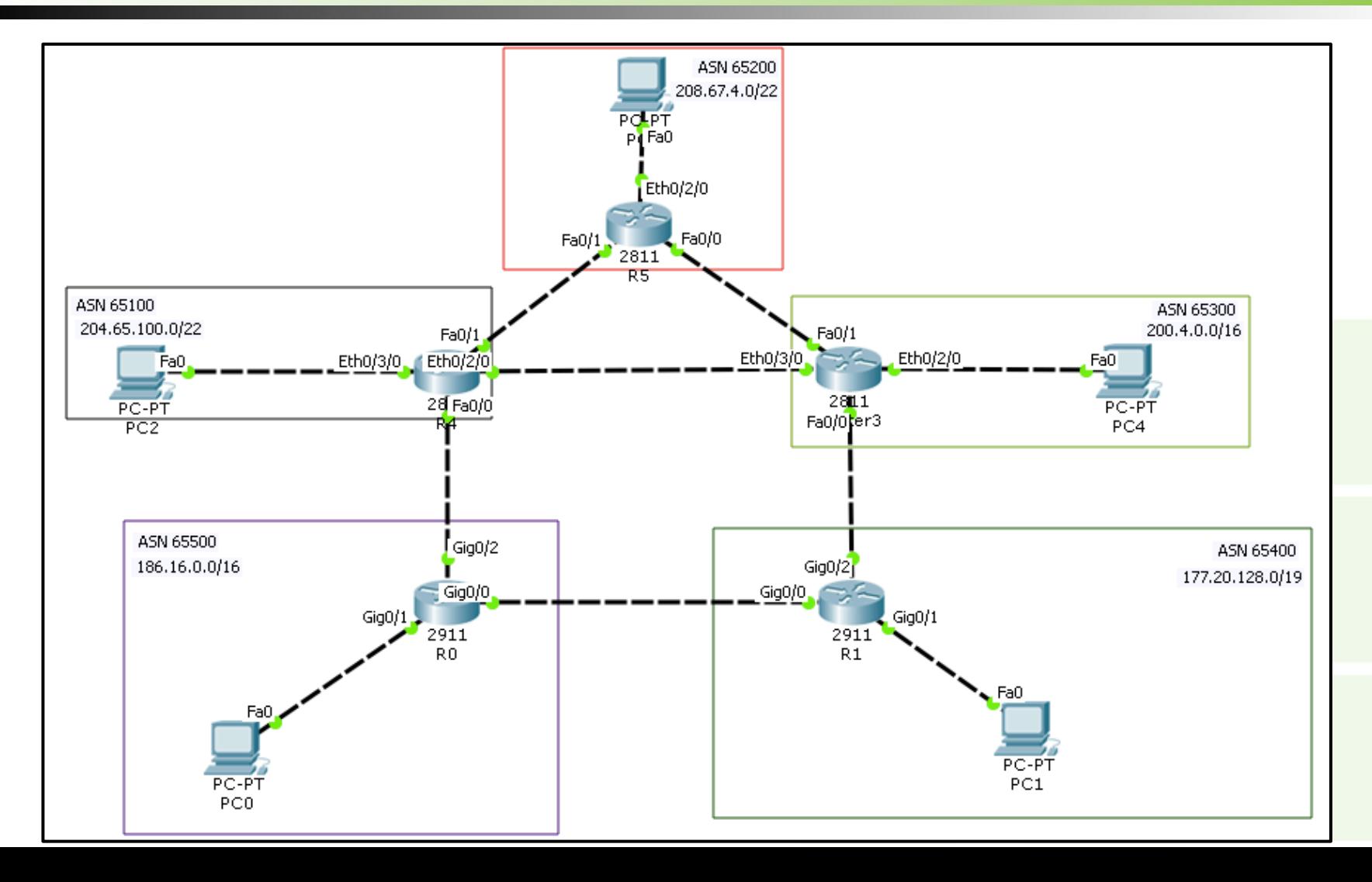

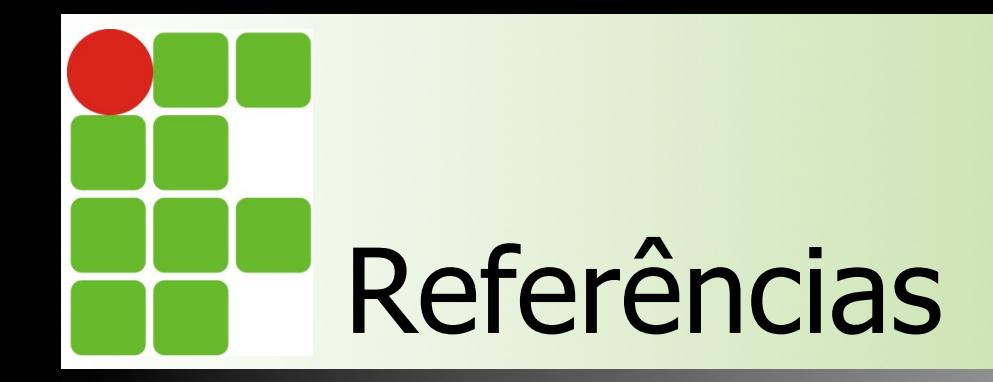

- n http://blog.ccna.com.br/2009/11/10/afinal-o-quee-um-sistema-autonomo-as/
- n ftp://ftp.registro.br/pub/gter/gter28/07-Asbr.pdf
- http://www.bgp4.com.br
- n http://ptt.br/intro
- n http://babarata.blogspot.com.br/2010/05/bgpbasico\_28.html
- n http://www.rnp.br/newsgen/9907/ pgbp4p3.html#ng-atributos

Instituto Federal de Educação, Ciência e Tecnologia do RN - IFRN